### <span id="page-0-3"></span>**difmh** — Mantel–Haenszel DIF

[Description](#page-0-0) [Quick start](#page-0-1) [Menu](#page-0-2) [Syntax](#page-1-0) [Options](#page-1-1) [Remarks and examples](#page-2-0) [Stored results](#page-3-0) [Methods and formulas](#page-3-1) [References](#page-4-0) [Also see](#page-5-0)

# <span id="page-0-0"></span>**Description**

difmh calculates the Mantel–Haenszel (MH)  $\chi^2$  and common odds ratio for dichotomously scored items. The MH statistics are used to determine whether an item exhibits uniform differential item functioning (DIF) between two observed groups, that is, whether an item favors one group relative to the other for all values of the latent trait.

# <span id="page-0-1"></span>**Quick start**

MH  $\chi^2$  and common odds ratio for binary items b1 to b100 using variable grpvar to identify the focal and reference groups

difmh b1-b100, group(grpvar)

Same as above, but request MH statistics for items b5, b10, and b15 only

```
difmh b1-b100, group(grpvar) items(b5 b10 b15)
```
Replay the results, but show only items with  $p$ -values  $\leq 0.05$ 

difmh, maxp(.05)

## <span id="page-0-2"></span>**Menu**

Statistics > IRT (item response theory)

# <span id="page-1-0"></span>**Syntax**

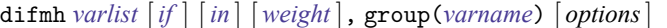

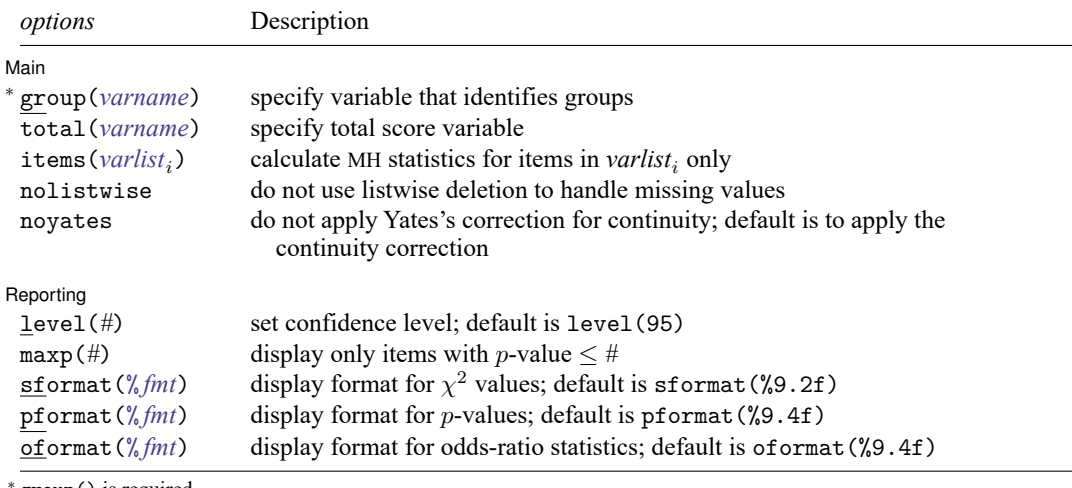

group() is required.

collect is allowed; see **[**U**[\] 11.1.10 Prefix commands](https://www.stata.com/manuals/u11.pdf#u11.1.10Prefixcommands)**.

<span id="page-1-1"></span>fweights are allowed; see **[**U**[\] 11.1.6 weight](https://www.stata.com/manuals/u11.pdf#u11.1.6weight)**.

# **Options**

 $\overline{a}$ 

✄

#### ∫ Main Ì Main <u>the community of the community of the community of the community of the community of the community of the community of the community of the community of the community of the community of the community of the communit</u>

- group(*[varname](https://www.stata.com/manuals/u11.pdf#u11.4varnameandvarlists)*) specifies the numeric variable that identifies the focal group and the reference group. The groups should be coded 1 and 0, respectively. group() is required.
- total(*[varname](https://www.stata.com/manuals/u11.pdf#u11.4varnameandvarlists)*) specifies the variable to be used as a total score. By default, the total score is calculated as the row sum of the item variables.
- items (*[varlist](https://www.stata.com/manuals/u11.pdf#u11.4varnameandvarlists)<sub>i</sub>*) requests that MH statistics be calculated only for the specified items. *varlist<sub>i</sub>* must be a subset of *varlist*. By default, the statistics are calculated for all the items in *varlist*.
- nolistwise specifies to omit observations where all the variables are missing. By default, observations with any missing values are omitted.
- noyates specifies that Yates's correction for continuity not be applied when calculating the MH  $\chi^2$  statistic. By default, the continuity correction is applied.

∫ Reporting L Reporting Letters and the contract of the contract of the contract of the contract of the contract of the contract of the contract of the contract of the contract of the contract of the contract of the contract of the cont

level(*#*); see [R] **[Estimation options](https://www.stata.com/manuals/restimationoptions.pdf#rEstimationoptions)**.

maxp(#) requests that only items with  $p$ -value  $\lt$  # be displayed.

sformat (*%[fmt](https://www.stata.com/manuals/d.pdf#dformat)*) specifies the display format used for the  $\chi^2$  values of the output table. The default is sformat(%9.2f).

pformat( $\frac{\partial}{\partial m}$ ) specifies the display format used for the p-values of the output table. The default is pformat(%9.4f).

<span id="page-2-0"></span>oformat(% *[fmt](https://www.stata.com/manuals/d.pdf#dformat)*) specifies the display format used for the odds-ratio statistics of the output table. The default is oformat(%9.4f).

## **Remarks and examples**

The following discussion is about how to use difmh to test for uniform DIF in binary items. If you are new to DIF, we encourage you to read [IRT] **[DIF](https://www.stata.com/manuals/irtdif.pdf#irtDIF)** first. If you are new to item response theory or to the item response theory features in Stata, we encourage you to read [[IRT](https://www.stata.com/manuals/irtirt.pdf#irtirt)] **irt** first.

### Example 1: MH test of uniform DIF

To illustrate the MH DIF analysis, we use an abridged version of the mathematics and science data from [De Boeck and Wilson](#page-5-1) [\(2004\)](#page-5-1). Student responses to nine test items q1–q9 are coded 1 for correct and 0 for incorrect. We want to test for DIF based on sex. Here we tabulate the variable female.

```
. use https://www.stata-press.com/data/r19/masc2
(Data from De Boeck & Wilson (2004))
. tabulate female
   Female | Freq. Percent Cum.
     Male 761 50.73 50.73
   Female 739 49.27 100.00
    Total 1,500 100.00
```
We have 761 male and 739 female students in our dataset. The females are coded 1 and represent the focal group.

We perform the MH procedure on items q1–q9 by typing

```
. difmh q1-q9, group(female)
Mantel--Haenszel DIF analysis
```
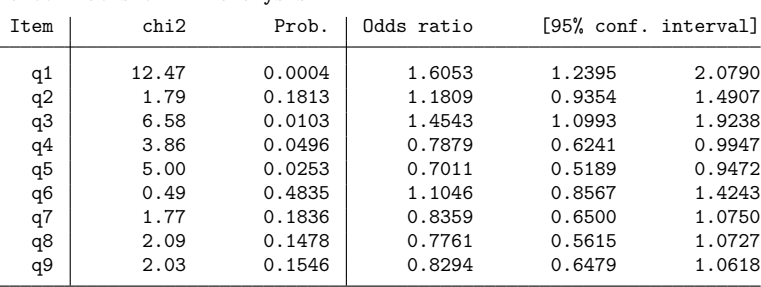

The chi2 and prob. columns contain the MH  $\chi^2$  statistic with the associated significance level. Items q1, q3, q4, and q5 exhibit DIF based on a 5% significance level. However, significant statistics do not tell us anything about the amount or direction of DIF exhibited by an item.

The last three columns present the MH common odds ratio with the associated confidence interval. A common odds ratio greater than 1 indicates DIF in favor of the focal group. The results suggest that items q1 and q3 favor females, and items q4 and q5 favor males.

A visual examination of the output table becomes cumbersome even for a moderate number of items. We can ask difmh to display only items whose p-value falls below a certain significance level. Below we redisplay the results with the maxp(.05) option.

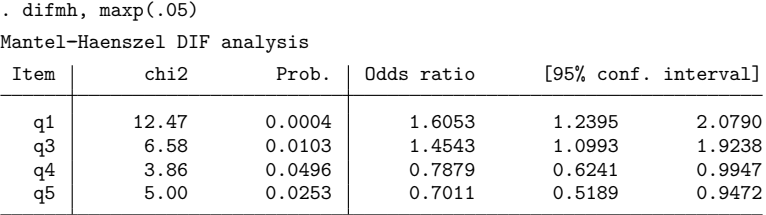

## <span id="page-3-0"></span>**Stored results**

difmh stores the following in r():

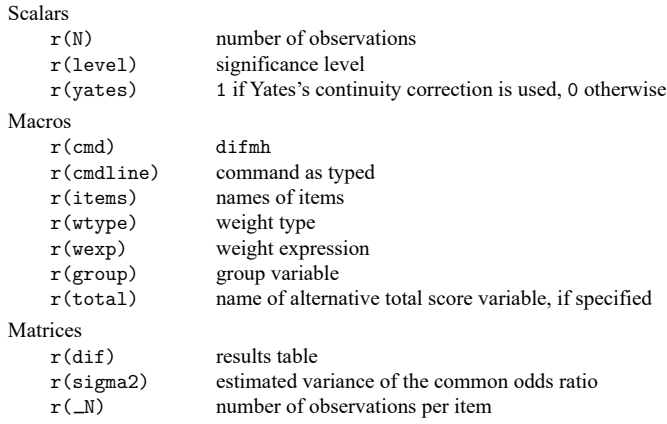

# <span id="page-3-1"></span>**Methods and formulas**

The MH test, also known as the Cochran–Mantel–Haenszel test, is used to determine whether two dichotomous variables are independent of one another after conditioning on a third variable; see [Mantel](#page-5-2) [and Haenszel](#page-5-2) [\(1959\)](#page-5-2) and [Holland and Thayer](#page-5-3) [\(1988\)](#page-5-3) for details.

In item response theory, one dichotomous variable represents the reference and the focal group, and the other represents a response to an item scored as correct and incorrect. The conditioning variable is the latent trait, most commonly represented by the observed total score. For a dichotomously scored instrument of length  $K$ , the total score ranges from 0 to  $K$ .

 $\triangleleft$ 

The MH  $\chi^2$  statistic is based on the sum of the 2  $\times$  2 contingency tables calculated for each value (stratum) of the total score. A single  $2 \times 2$  table for the kth score is

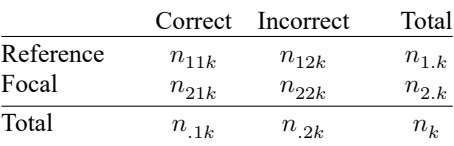

Incomplete contingency tables do not contribute to the MH statistic; this includes perfect scores and zero scores. For items with fewer than two complete contingency tables, difmh reports missing values.

The MH  $\chi^2$  statistic is given as

$$
\mathrm{MH}_{\chi^2} = \frac{ \left[ \left| \sum_{k=1}^{K-1} \{ n_{11k} - E(n_{11k}) \} \right| - c \right]^2 }{ \sum_{k=1}^{K-1} \mathrm{var}(n_{11k}) }
$$

where

$$
\begin{split} E(n_{11k}) = \frac{n_{1.k}n_{.1k}}{n_k} \\ \text{var}(n_{11k}) = \frac{n_{1.k}n_{2.k}n_{.1k}n_{.2k}}{n_k^2(n_k-1)} \end{split}
$$

and  $c = 0$  when option noyates is specified;  $c = 1/2$  otherwise.

The statistic is evaluated against a  $\chi^2$  distribution with one degree of freedom. A significant MH  $\chi^2$ statistic suggests the presence of DIF in an item, however, the statistic does not indicate the amount of DIF.

To assess the amount of DIF in an item, we can use the MH common odds-ratio (OR) statistic. The statistic is given as

$$
OR_{MH} = \frac{\sum_{k=1}^{K-1} n_{11k} n_{22k} / n_k}{\sum_{k=1}^{K-1} n_{12k} n_{21k} / n_k}
$$

Under the null hypothesis of no DIF,  $OR<sub>MH</sub> = 1$ .

The confidence interval for OR<sub>MH</sub> is based on the variance estimate of  $log(OR<sub>MH</sub>)$  proposed by [Robins,](#page-5-4) [Breslow, and Greenland](#page-5-4) [\(1986\)](#page-5-4) and [Phillips and Holland](#page-5-5) [\(1987\)](#page-5-5):

$$
\begin{aligned} \hat{\sigma}^2 &= \widehat{\textrm{var}}\{\log(\textrm{OR}_{\textrm{MH}})\}\\ &= \frac{\sum_{k=1}^{K-1}(n_{11k}+n_{22k})(n_{11k}n_{22k})/n_k^2}{2(\sum_{k=1}^{K-1}n_{11k}n_{22k}/n_k)^2}\\ &+ \frac{\sum_{k=1}^{K-1}\{(n_{11k}+n_{22k})(n_{12k}n_{21k})+(n_{12k}+n_{21k})(n_{11k}n_{22k})\}/n_k^2}{2(\sum_{k=1}^{K-1}n_{11k}n_{22k}/n_k)(\sum_{k=1}^{K-1}n_{12k}n_{21k}/n_k)}\\ &+ \frac{\sum_{k=1}^{K-1}(n_{12k}+n_{21k})(n_{12k}n_{21k})/n_k^2}{2(\sum_{k=1}^{K-1}n_{12k}n_{21k}/n_k)^2} \end{aligned}
$$

<span id="page-4-0"></span>The  $100(1 - \alpha/2)$ % confidence interval for OR<sub>MH</sub> is then given by

 $[OR_{MH} \times exp(-z\hat{\sigma}), OR_{MH} \times exp(z\hat{\sigma})]$ 

# <span id="page-5-1"></span>**References**

- De Boeck, P., and M. Wilson, eds. 2004. Explanatory Item Response Models: <sup>A</sup> Generalized Linear and Nonlinear Approach. New York: Springer. [https://doi.org/10.1007/978-1-4757-3990-9.](https://doi.org/10.1007/978-1-4757-3990-9)
- <span id="page-5-3"></span>Holland, P. W., and D. T. Thayer. 1988. "Differential item performance and the Mantel–Haenszel procedure". In Test Validity, edited by H. Wainer and H. I. Braun, 129–145. Hillsdale, NJ: Lawrence Erlbaum.
- <span id="page-5-2"></span>Mantel, N., and W. Haenszel. 1959. Statistical aspects of the analysis of data from retrospective studies of disease. *Journal of the National Cancer Institute* 22: 719–748. Reprinted in Evolution of Epidemiologic Ideas: Annotated Readings on Concepts and Methods, ed. S. Greenland, pp. 112–141. Newton Lower Falls, MA: Epidemiology Resources.
- <span id="page-5-5"></span>Phillips, A., and P. W. Holland. 1987. Estimators of the variance of the Mantel–Haenszel log-odds-ratio estimate. Biometrics 43: 425–431. [https://doi.org/10.2307/2531824.](https://doi.org/10.2307/2531824)
- <span id="page-5-4"></span><span id="page-5-0"></span>Robins, J. M., N. E. Breslow, and S. Greenland. 1986. Estimators of the Mantel–Haenszel variance consistent in both sparse data and large-strata limiting models. Biometrics 42: 311–323. [https://doi.org/10.2307/2531052.](https://doi.org/10.2307/2531052)

# **Also see**

- [IRT] **[DIF](https://www.stata.com/manuals/irtdif.pdf#irtDIF)** Introduction to differential item functioning
- [IRT] **[diflogistic](https://www.stata.com/manuals/irtdiflogistic.pdf#irtdiflogistic)** Logistic regression DIF
- [[IRT](https://www.stata.com/manuals/irtirt.pdf#irtirt)] **irt** Introduction to IRT models

Stata, Stata Press, and Mata are registered trademarks of StataCorp LLC. Stata and Stata Press are registered trademarks with the World Intellectual Property Organization of the United Nations. StataNow and NetCourseNow are trademarks of StataCorp LLC. Other brand and product names are registered trademarks or trademarks of their respective companies. Copyright © 1985–2025 StataCorp LLC, College Station, TX, USA. All rights reserved.

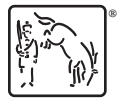

For suggested citations, see the FAQ on [citing Stata documentation.](https://www.stata.com/support/faqs/resources/citing-software-documentation-faqs/)